## **MOAM - Tickets**

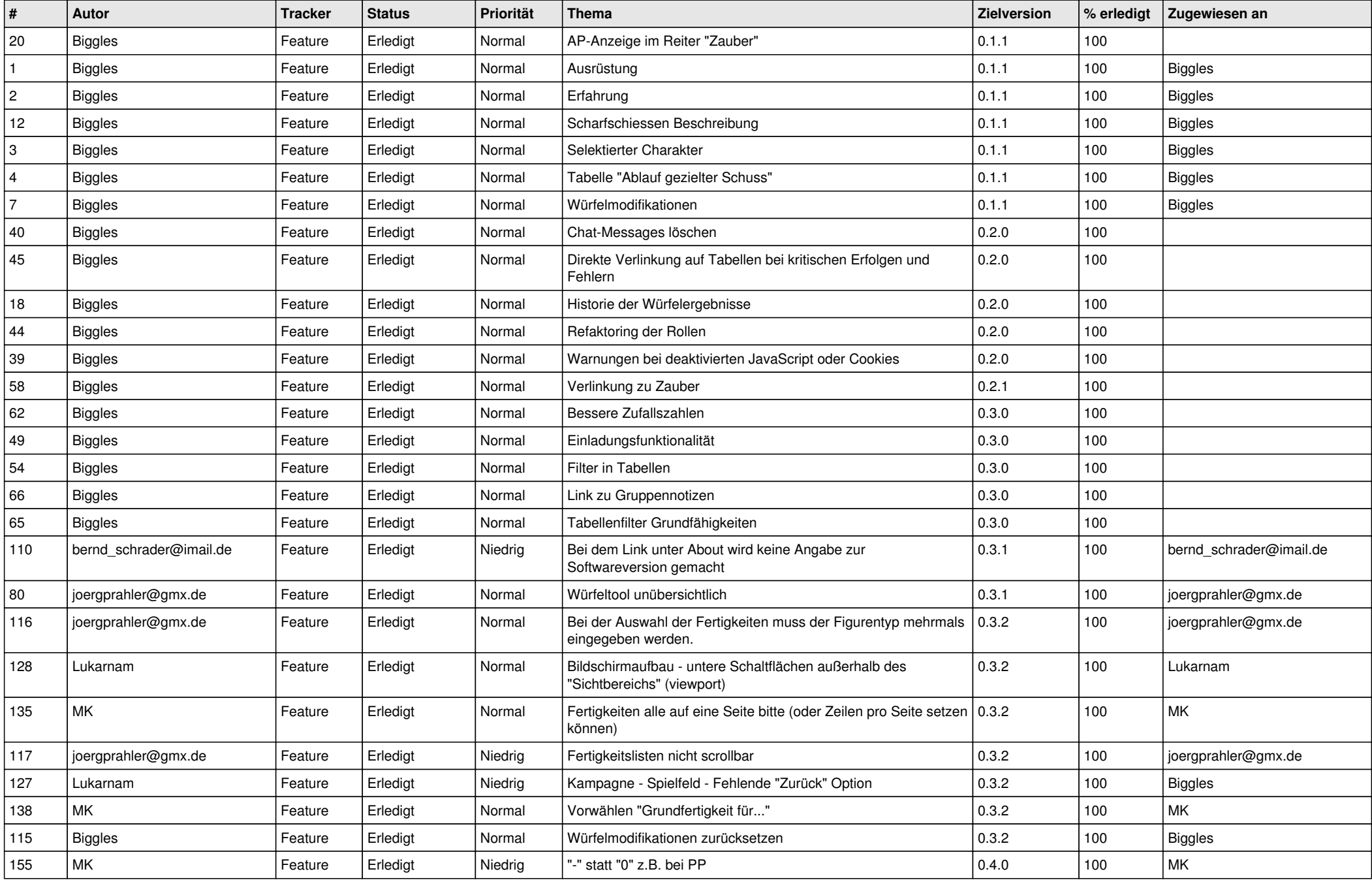

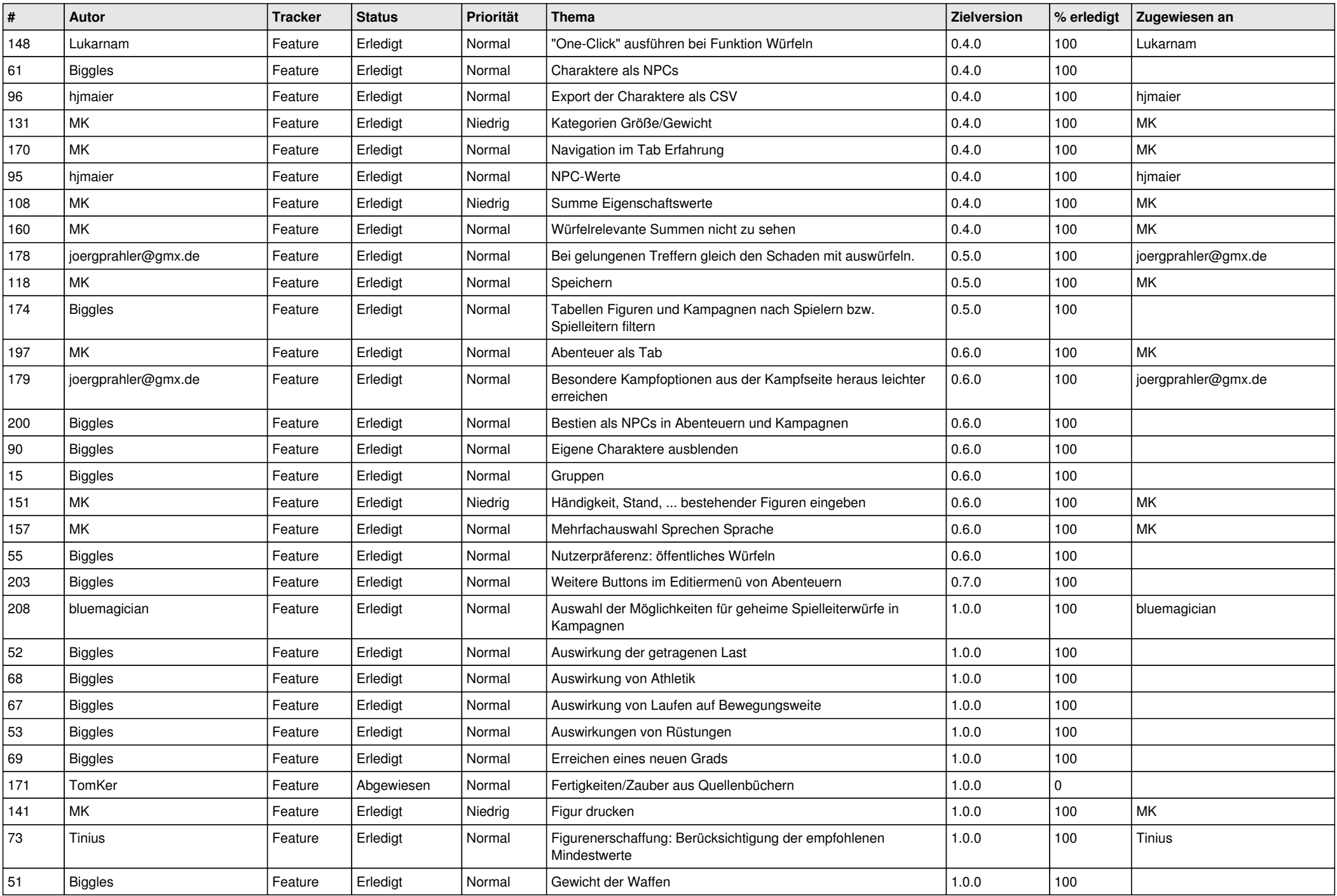

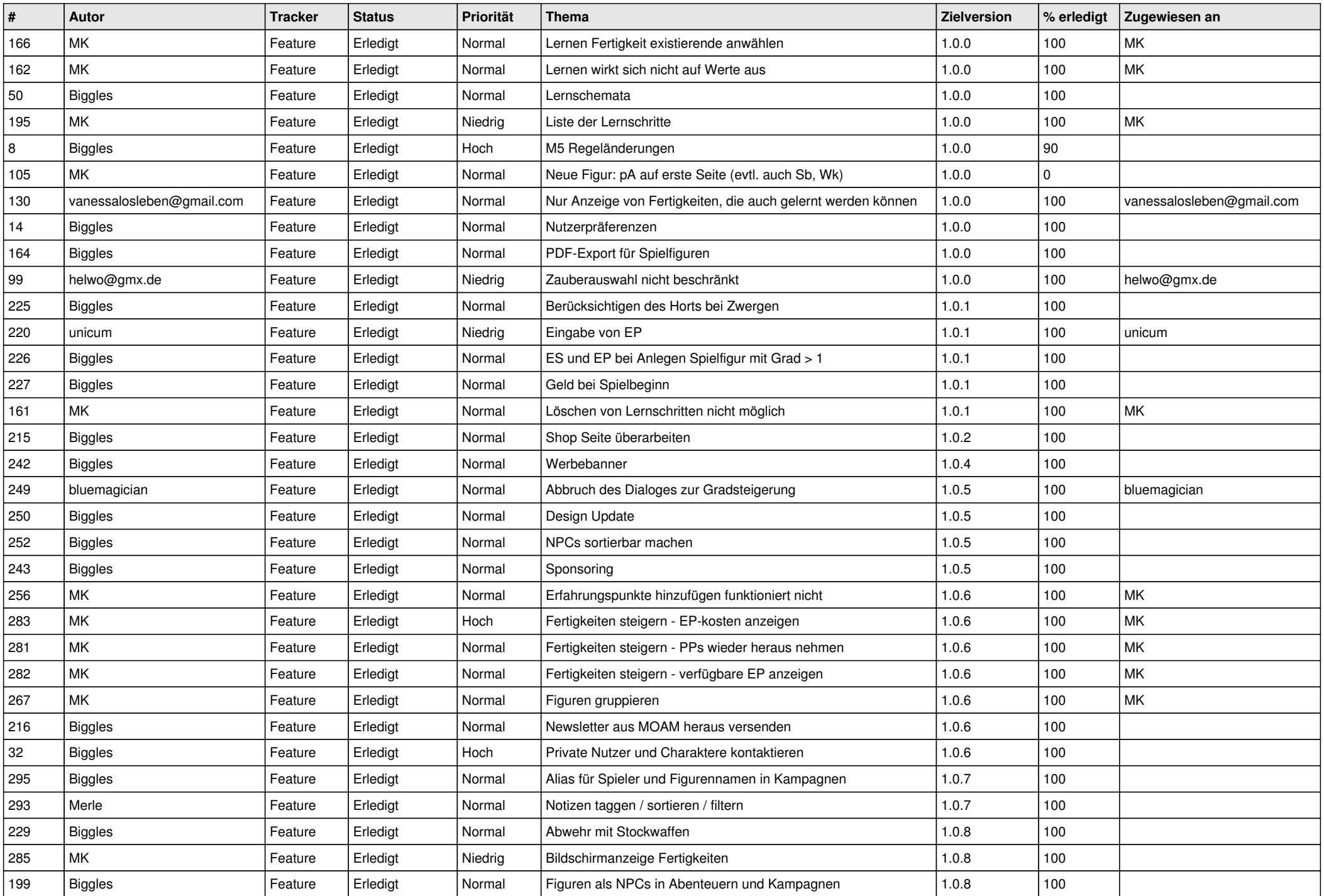

![](_page_3_Picture_613.jpeg)

![](_page_4_Picture_612.jpeg)

![](_page_5_Picture_576.jpeg)

![](_page_6_Picture_537.jpeg)

![](_page_7_Picture_530.jpeg)

![](_page_8_Picture_470.jpeg)